要购买门罗币,您可以通过加密货币交易平台或经纪商进行交易。Bitget是常见的 加密货币交易平台,您可以在Bitget平台上购买和交易门罗币。

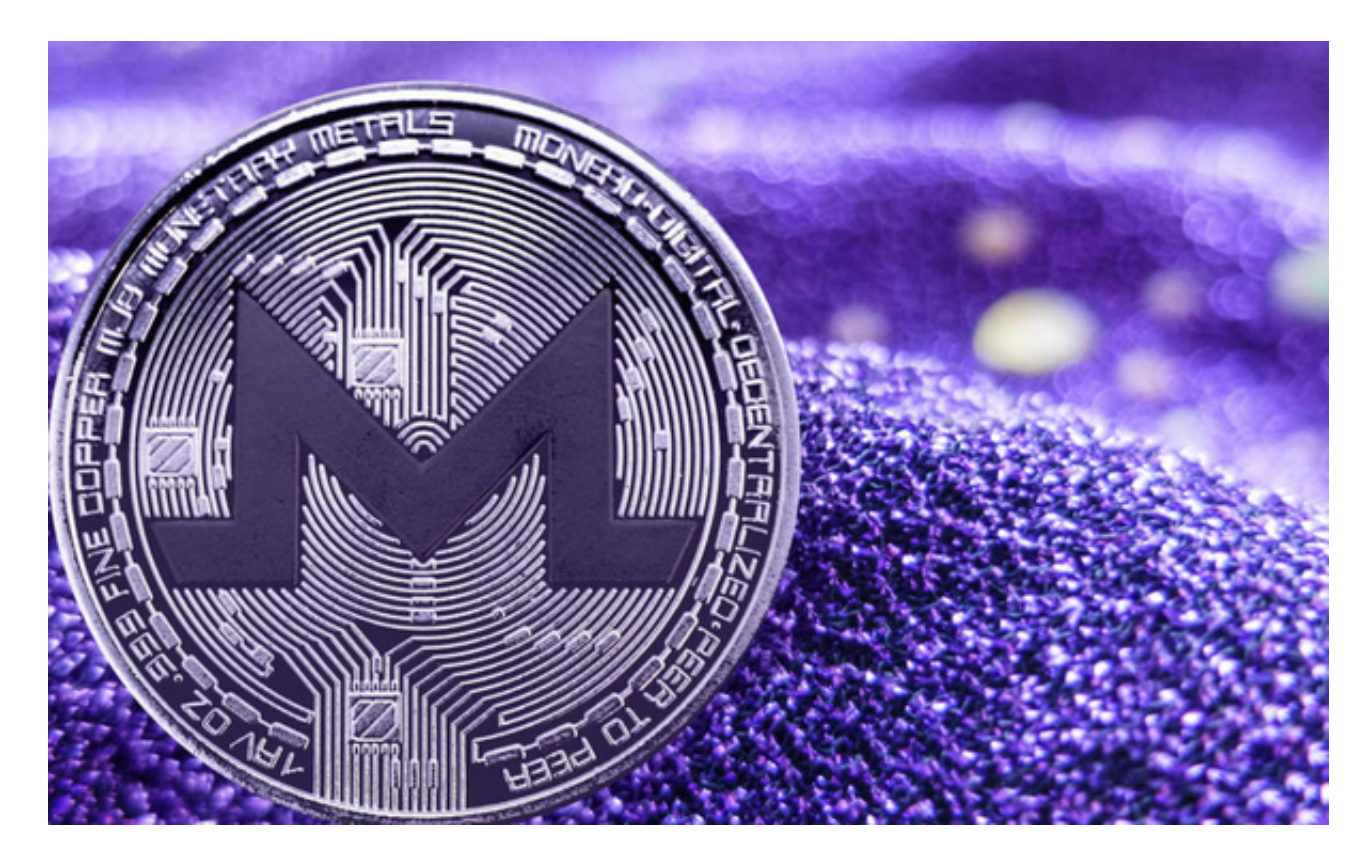

在Bitget平台上,您可以使用其他加密货币或法定货币购买门罗币。请注意,购买 门罗币前,您需要注册一个Bitget账户,并完成身份验证和安全设置。另外,也要 注意Bitget平台的交易费用和安全性。

 Bitget提供多种数字货币交易产品,包括数字货币现货交易、杠杆交易、合约交易 等,满足用户不同的交易需求。为保障用户的交易安全和资产安全,Bitget采用多 重安全措施,包括SSL加密、多重签名等,用户可以放心使用Bitget进行数字货币 交易。

 Bitget交易APP是一款专业的数字货币交易应用,用户可以通过它进行数字货币的 交易和资产管理。Bitget提供24小时客户服务,支持多种语言,为用户提供优质的 服务和支持。如果用户在交易过程中遇到问题,可以随时联系客服人员。

 Bitget是一家全球数字资产交易平台,为用户提供安全、专业、便捷的数字资产交 易和区块链技术服务。在使用Bitget交易平台进行交易前,首先需要登录自己的账 户。在电脑浏览器中输入"Bitget官网",即可进入Bitget官网首页。

## **智行理财网** 门罗币怎么购买,哪些平台可以交易门罗币

 如果您在使用手机进行操作,也可以输入相应网址或扫描Bitget官方二维码进入。 如果您是新用户,需要先完成账户注册的操作。如果您已经拥有Bitget账户,可以 直接在页面右上角点击"登录"按钮进入登录界面。在填写完邮箱或手机号和密码 后,点击"登录"即可成功登录账户。

进入账户登录界面后,系统会自动进行安全验证,确保用户账户不被盗用。需要 输入手机或谷歌身份验证器中的登录验证码,完成验证后才能进入账户个人中心。

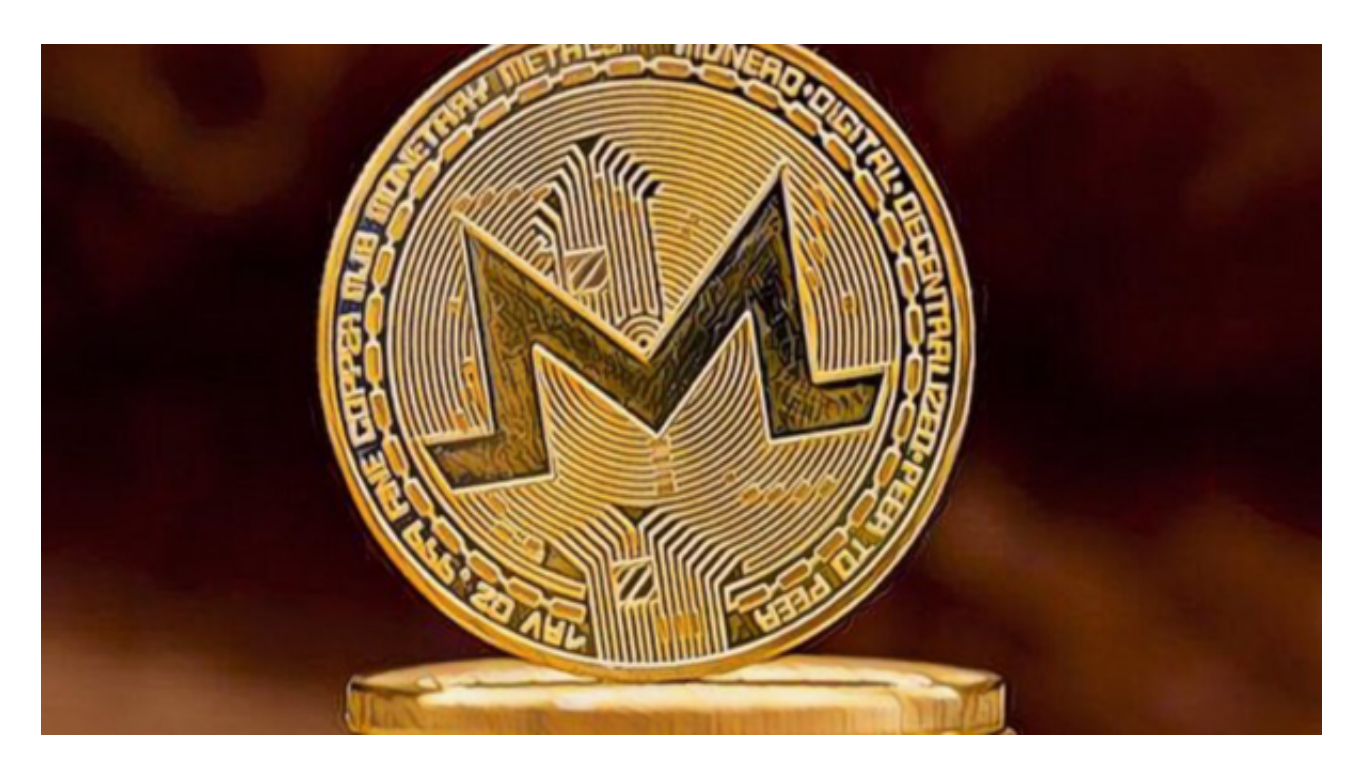

 在购买门罗币时,您需要使用一个安全的数字钱包来存储您的门罗币。一旦购买 完成,您可以选择将门罗币存储在交易平台提供的数字钱包中,或者转移到您自己 控制的钱包中。请务必注意保护好您的数字钱包的私钥,以确保您的门罗币安全。